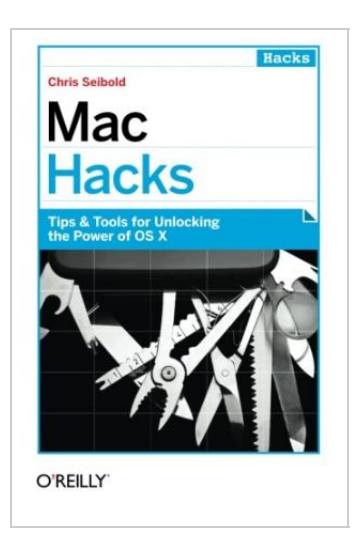

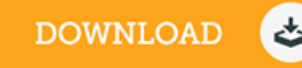

## Mac Hacks: Tips Tools for Unlocking the Power of OS X

## By Chris Seibold

O'Reilly Media. Paperback. Book Condition: New. Paperback. 330 pages. Dimensions: 9.0in. x 6.0in. x 0.8in.Want to take real control of your Mac The hacks in this book help you dig below the surface to tweak system preferences, mount drives and devices, and generally do things with your system that Apple doesnt expect you to do. With a little effort, you can make your Mac and its applications perform exactly the way you want them to. There are more than 50 hacks in this book that show you how to fine-tune the interface, work with multimedia, set up your network, boost security, and perform a few tricks with Unix. Go beyond Preferences: change the way OS X Mountain Lion behavesCustomize your experience by taming browsers and making apps full screenGet information delivered right to your desktop, and automate mundane tasksUse the command line and install various Unix apps to unlock your Macs Unix powerIncrease security, monitor network traffic, and remain anonymousPlay Wii games and host a Minecraft server on your MacModify your WiFi, move iTunes, and record TV showsTurn your MacBook into a tablet and give it a custom dye job This item ships from multiple locations. Your book may arrive...

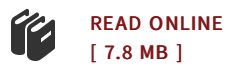

## Reviews

The publication is not difficult in study preferable to fully grasp. It really is rally intriguing throgh looking at period of time. I found out this pdf from my dad and i advised this ebook to find out.

## -- Fabiola Hilpert

It is really an incredible publication that we have possibly study. Of course, it really is engage in, continue to an interesting and amazing literature. You are going to like how the writer compose this publication. -- Bailey Lehner

DMCA [Notice](http://techno-pub.tech/dmca.html) | [Terms](http://techno-pub.tech/terms.html)